S P **In the company of the company of the company of the company of the company of the company of the company of the company of the company of the company of the company of the company of the company of the company of the comp** D E R

# **SPIDER**

### What do you mean by spider??

# Other Names

- Web Crawler
- Web Robot
- Web Ant
- Web worm
- Web Spider
- Web bots

### Search Algorithm

#### $\sqrt{}$  Depth First Search (DFS) Breadth First Search (BFS)

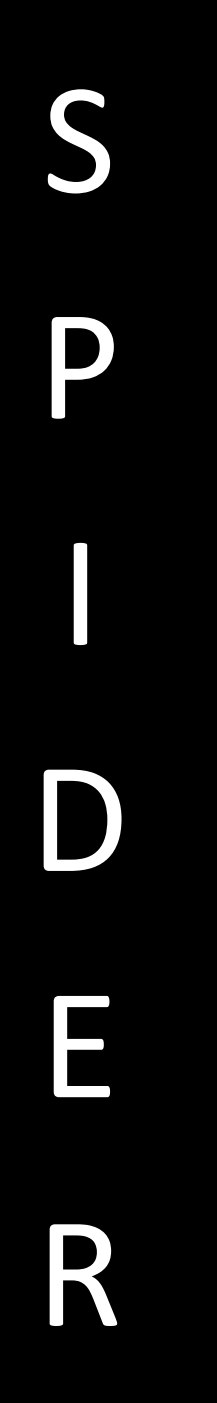

#### S Depth First Search (DFS)

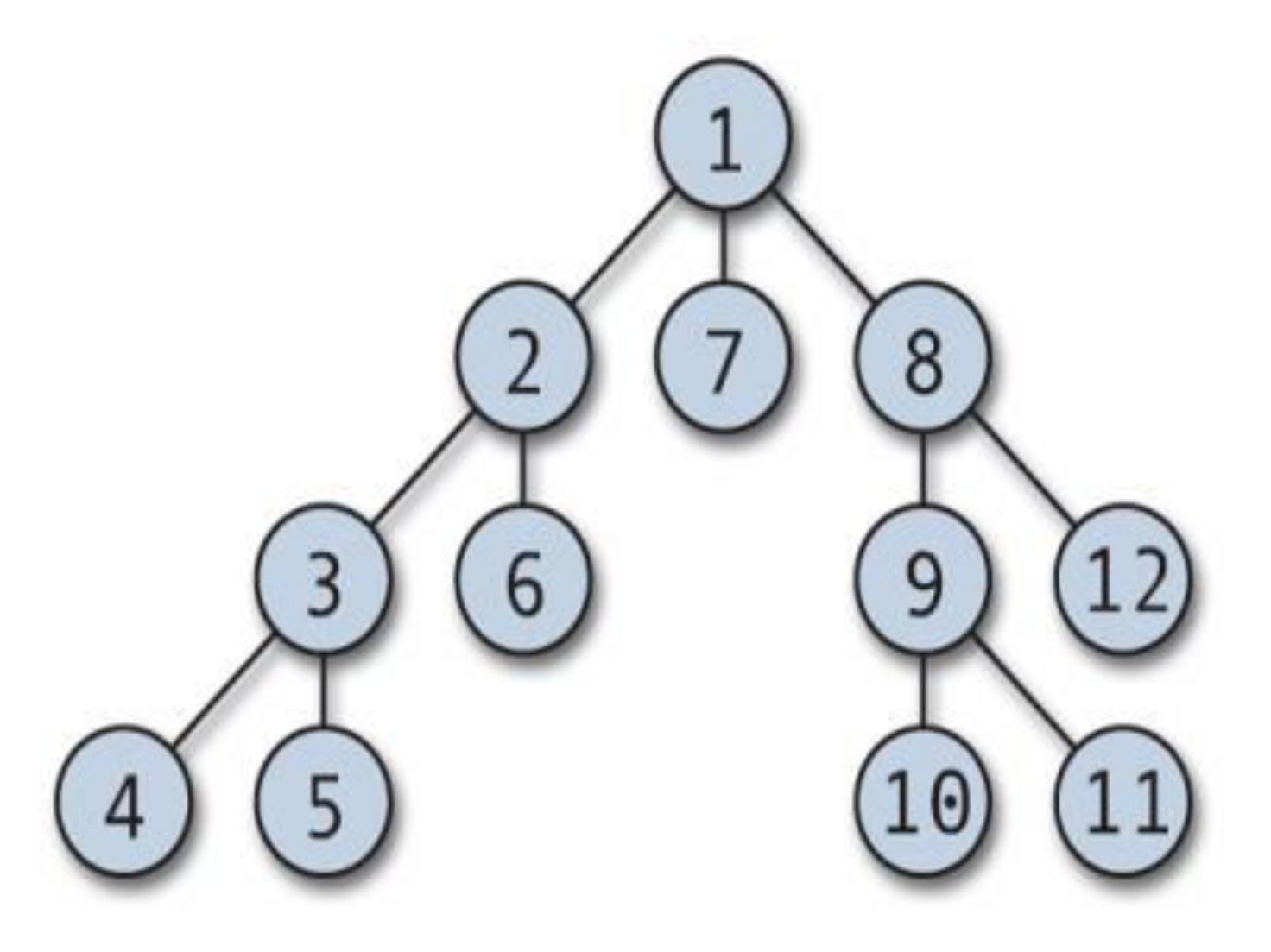

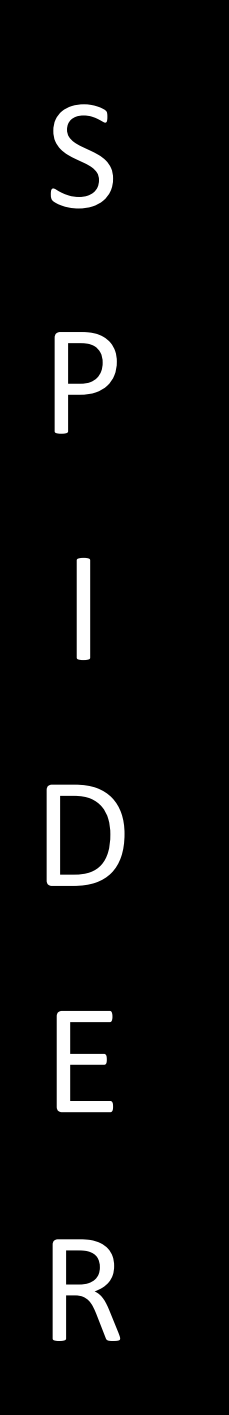

#### Breadth First Search (DFS)

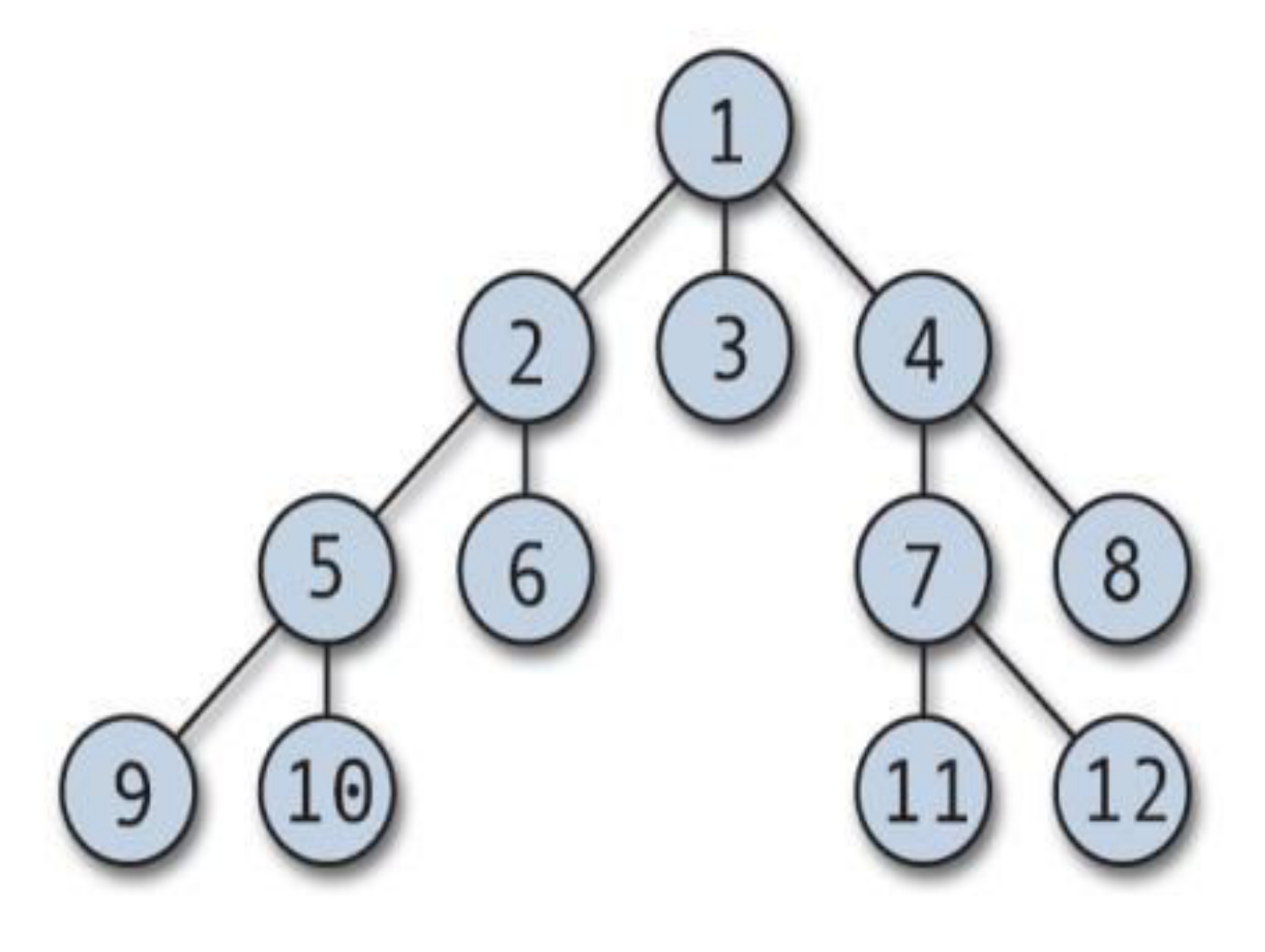

# Algorithm

**1)Fetch the Outlet URL** 

**2)Go to the home page** 

**3)Collect all the URL'S in the home page** 

**4) Add to the ToCrawl\_List** 

**5) while ( ToCrawl\_List NOT empty)**

 **Fetch the first URL from ToCrawl\_List and store it in varURL**

 **Add varURL to Crawled\_List**

 **Open varURL and collect all desired info (Contact name,Beats,Email,WT ,Article\_Heading) and insert into DB** 

 **Get all the URLS from this page** 

 **If( Gathered URL present in Crawled\_List ) skip**

 **ELSE**

 **Add to ToCrawl\_List** 

 **Now delete the Processed URL from ToCrawl\_List** 

**6) Continue 5**

**}**

**{**

#### Comparison With MMI DB

- IF(Spider Contact present in MMI DB)
	- Add updates
	- ELSE

Add to spider alerts

Microsoft PowerPoint ...

File Edit View Query Script Tools Window Help

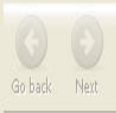

 $\overline{P}$ 

select \* from spidercontactstemp;  $\bigcirc$ <br>Refresh

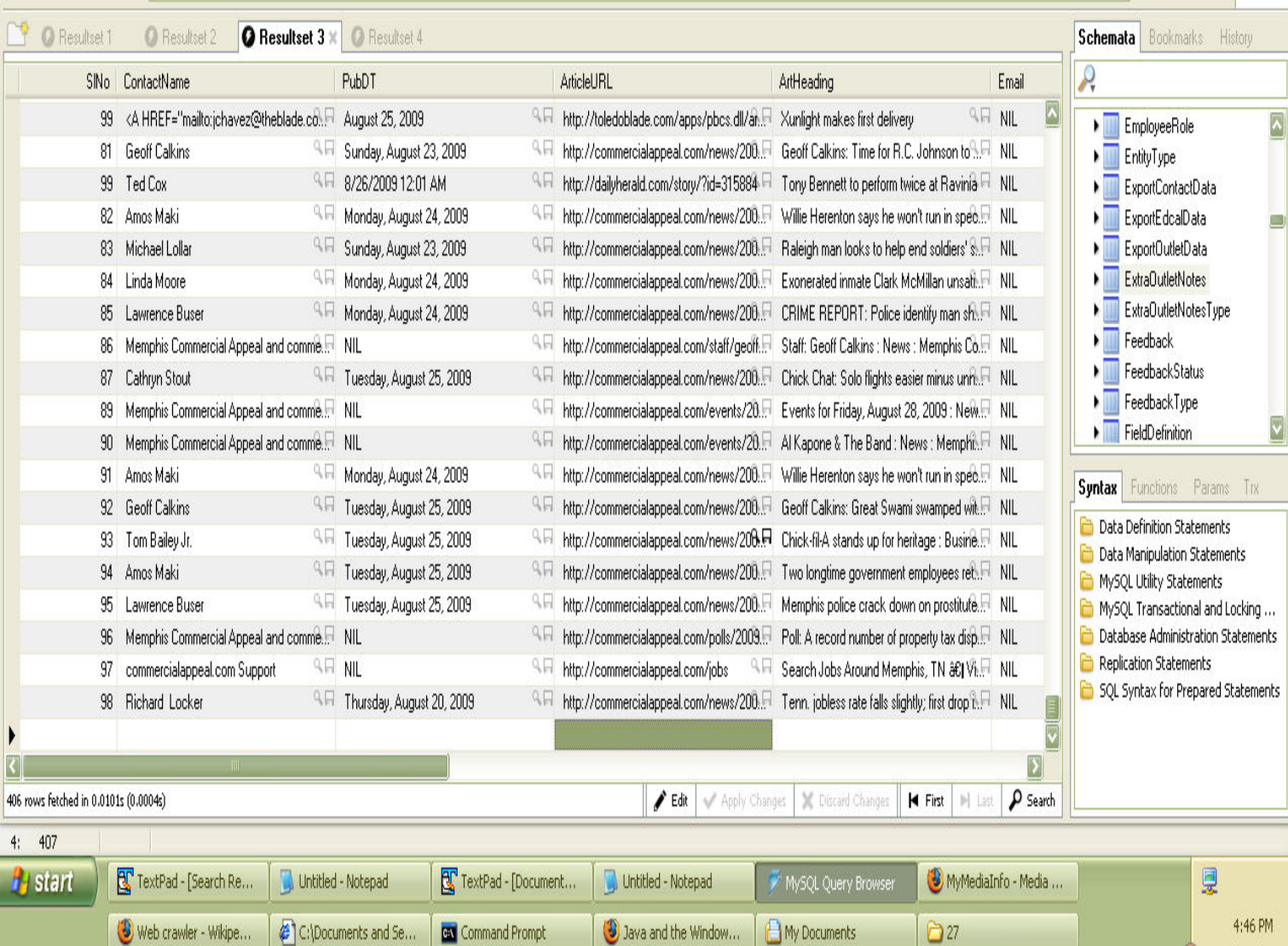

F

D

Thursday 8/27/2009

K

 $\Box$ a $\mathsf{X}$ 

V

Execute v Stop

#### http://info41/mmi/dataentry/notes/notes.jsp?outletID=8631

 $\boxed{\blacksquare} \boxdot \boxtimes \boxtimes$  $\frac{1}{\sqrt{2}}$ 

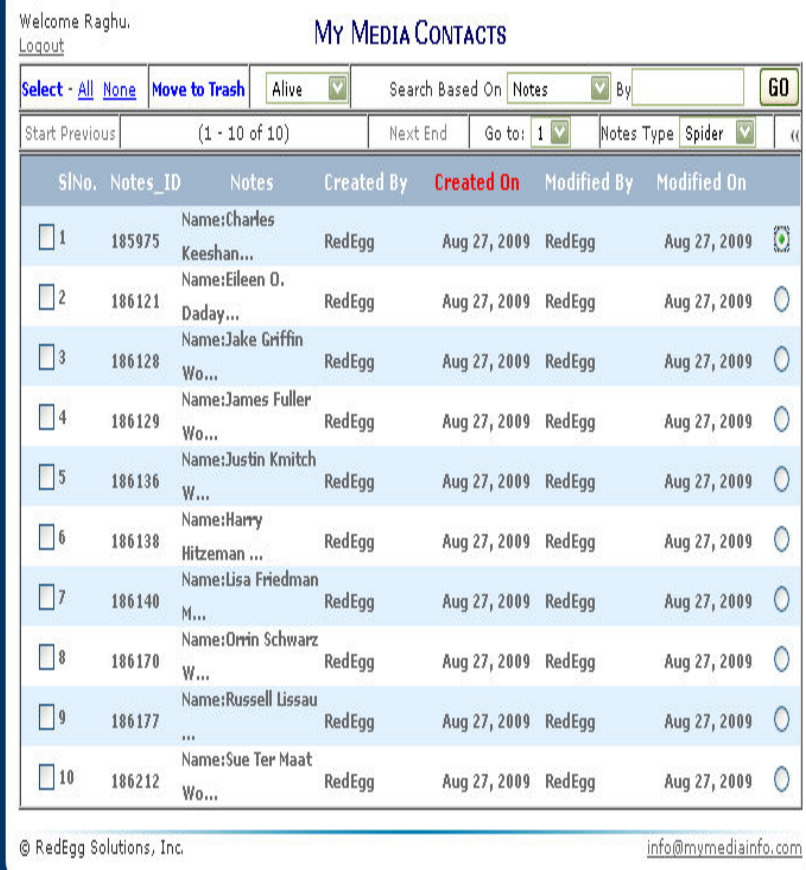

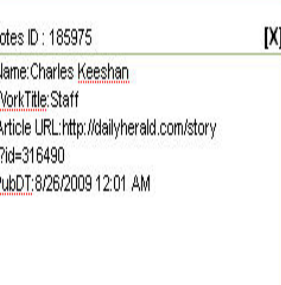

Done

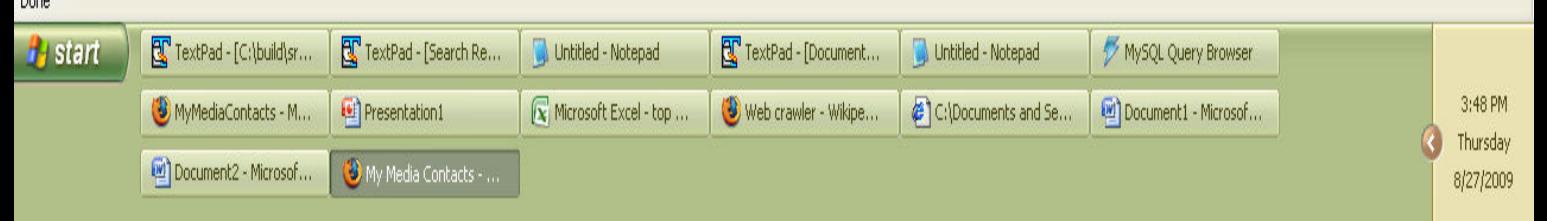

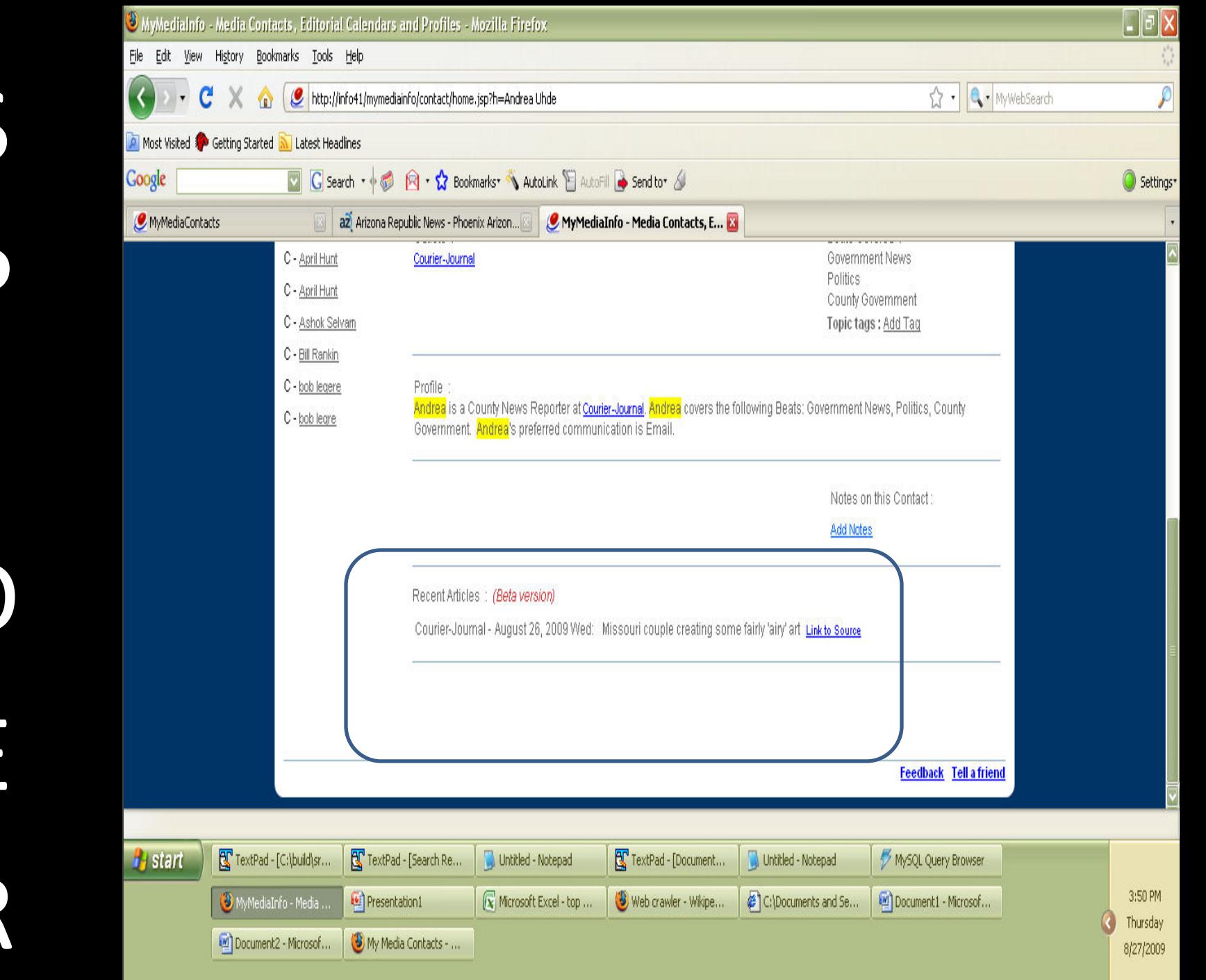

### Technology Involved

Language Used: JAVA Version : "1.5.0" Database :MySql No of lines of code:1652

## Drawbacks

**Maintenance** 

■ Possibility of getting irrelevant data if the tokens are wrong